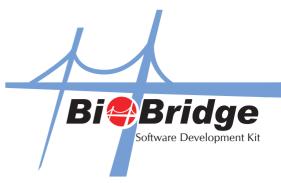

## To Use R2 and R2i as a Master/Slave Pair

Below is the instruction on how to use R2 and R2i as a Master/Slave pair

In GetGeneralLog(), please use the following value to differentiate master(R2) and slave unit(R2i). The default VerifyMode will be replaced to the following value.

a) VerifyMode = 0 (Master Unit/R2) b) VerifyMode = 101 (Slave unit/R2i)